# Corrigé de l'exercice 1

Effectuer les calculs suivants et donner le résultat sous la forme d'une fraction simplifiée :

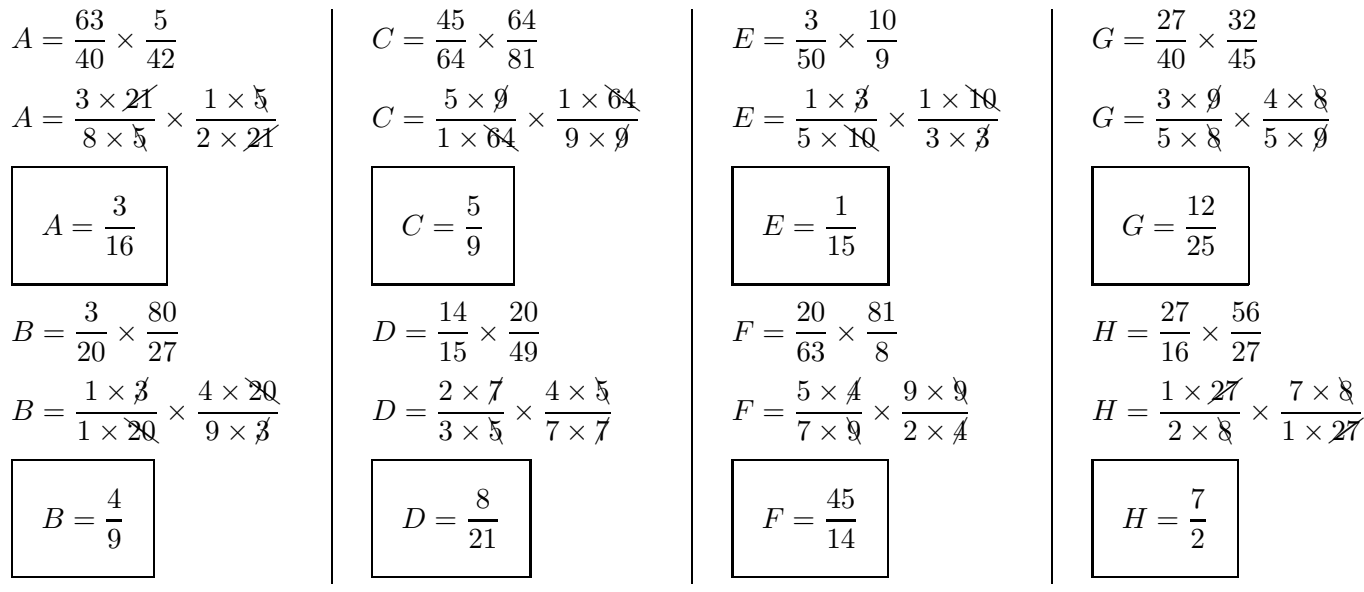

#### Corrigé de l'exercice 2

Effectuer les calculs suivants et donner le résultat sous la forme d'une fraction simplifiée :

$$
A = \frac{90}{49} \times \frac{35}{81}
$$
\n
$$
A = \frac{10 \times 9}{7 \times 7} \times \frac{5 \times 7}{9 \times 9}
$$
\n
$$
A = \frac{50}{63}
$$
\n
$$
B = \frac{21}{32} \times \frac{8}{15}
$$
\n
$$
B = \frac{7 \times 3}{4 \times 8} \times \frac{1 \times 8}{5 \times 3}
$$
\n
$$
B = \frac{7}{20}
$$
\n
$$
B = \frac{7}{20}
$$
\n
$$
B = \frac{7}{20}
$$
\n
$$
B = \frac{7}{20}
$$
\n
$$
B = \frac{1}{20}
$$
\n
$$
B = \frac{1}{20}
$$
\n
$$
D = \frac{1}{9}
$$
\n
$$
D = \frac{1}{9}
$$
\n
$$
D = \frac{1}{9}
$$
\n
$$
D = \frac{1}{9}
$$
\n
$$
D = \frac{1}{9}
$$
\n
$$
D = \frac{1}{9}
$$
\n
$$
D = \frac{1}{9}
$$
\n
$$
D = \frac{1}{9}
$$
\n
$$
D = \frac{1}{9}
$$
\n
$$
D = \frac{1}{9}
$$
\n
$$
D = \frac{1}{9}
$$
\n
$$
D = \frac{1}{9}
$$
\n
$$
D = \frac{1}{9}
$$
\n
$$
D = \frac{1}{9}
$$
\n
$$
D = \frac{1}{9}
$$
\n
$$
D = \frac{1}{9}
$$
\n
$$
D = \frac{1}{9}
$$
\n
$$
D = \frac{1}{9}
$$
\n
$$
D = \frac{1}{9}
$$
\n
$$
D = \frac{1}{9}
$$
\n
$$
D = \frac{1}{9}
$$
\n
$$
D = \frac{1}{9}
$$
\n
$$
D = \frac{1}{9}
$$
\n
$$
D = \frac{1}{9}
$$
\n
$$
D = \frac{1}{9}
$$
\n
$$
D = \frac{1}{9}
$$
\n
$$
D = \frac{1}{9}
$$

# Corrigé de l'exercice 3

Effectuer les calculs suivants et donner le résultat sous la forme d'une fraction simplifiée :

$$
A = \frac{63}{40} \times \frac{10}{49}
$$
\n
$$
A = \frac{9 \times 7}{4 \times 10} \times \frac{1 \times 10}{7 \times 7}
$$
\n
$$
B = \frac{8 \times 6}{1 \times 25} \times \frac{1 \times 25}{7 \times 6}
$$
\n
$$
B = \frac{8 \times 6}{1 \times 25} \times \frac{1 \times 25}{7 \times 6}
$$
\n
$$
B = \frac{8}{1} \times \frac{1}{2} \times \frac{1}{2
$$

$$
E = \frac{36}{25} \times \frac{5}{12}
$$
\n
$$
E = \frac{3 \times 12}{5 \times 5} \times \frac{1 \times 5}{1 \times 12}
$$
\n
$$
F = \frac{20}{49} \times \frac{49}{50}
$$
\n
$$
F = \frac{2 \times 10}{1 \times 49} \times \frac{1 \times 49}{5 \times 10}
$$
\n
$$
F = \frac{2 \times 10}{1 \times 49} \times \frac{1 \times 49}{5 \times 10}
$$
\n
$$
G = \frac{7 \times 7}{5 \times 9} \times \frac{3 \times 9}{8 \times 7}
$$
\n
$$
H = \frac{3 \times 3}{5 \times 16} \times \frac{2 \times 16}{1 \times 3}
$$
\n
$$
H = \frac{3 \times 3}{5 \times 16} \times \frac{2 \times 16}{1 \times 3}
$$

# Corrigé de l'exercice 4

Effectuer les calculs suivants et donner le résultat sous la forme d'une fraction simplifiée :

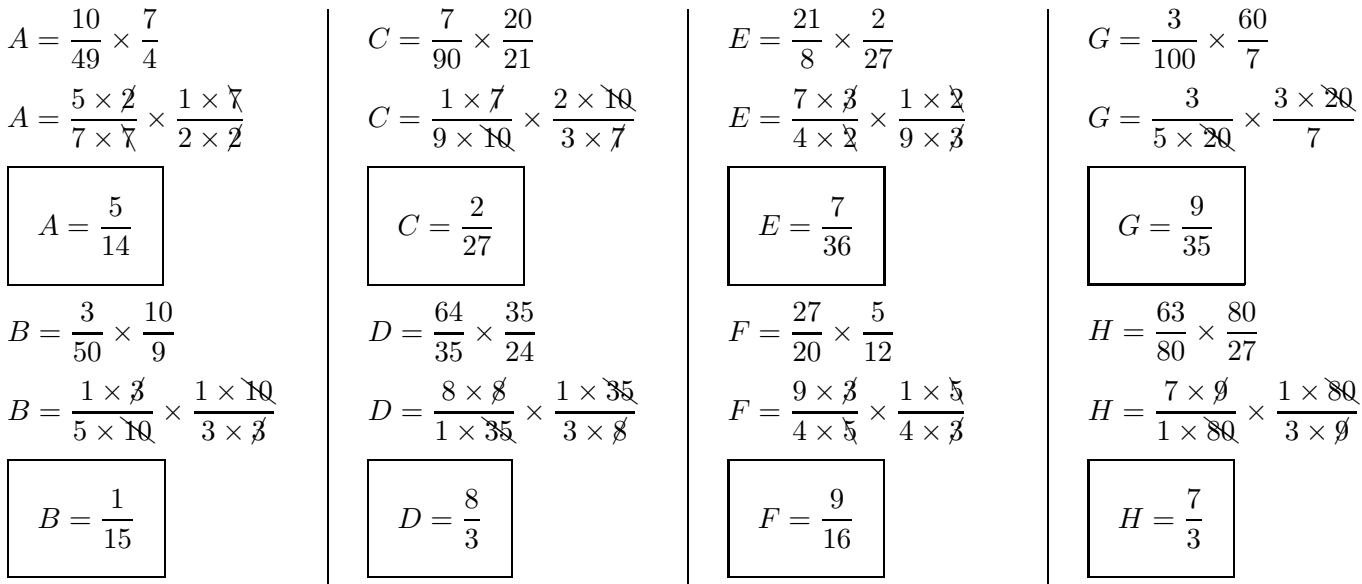

### Corrigé de l'exercice 5

Effectuer les calculs suivants et donner le résultat sous la forme d'une fraction simplifiée :

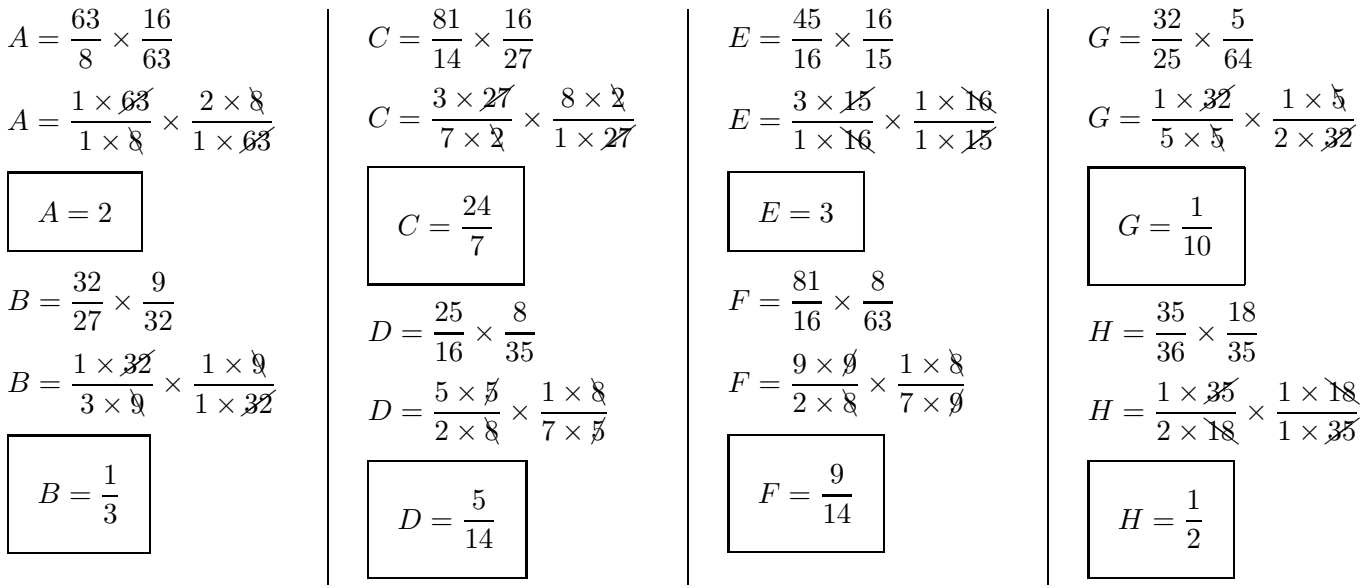

# <span id="page-1-0"></span>Corrigé de l'exercice 6

Effectuer les calculs suivants et donner le résultat sous la forme d'une fraction simplifiée :

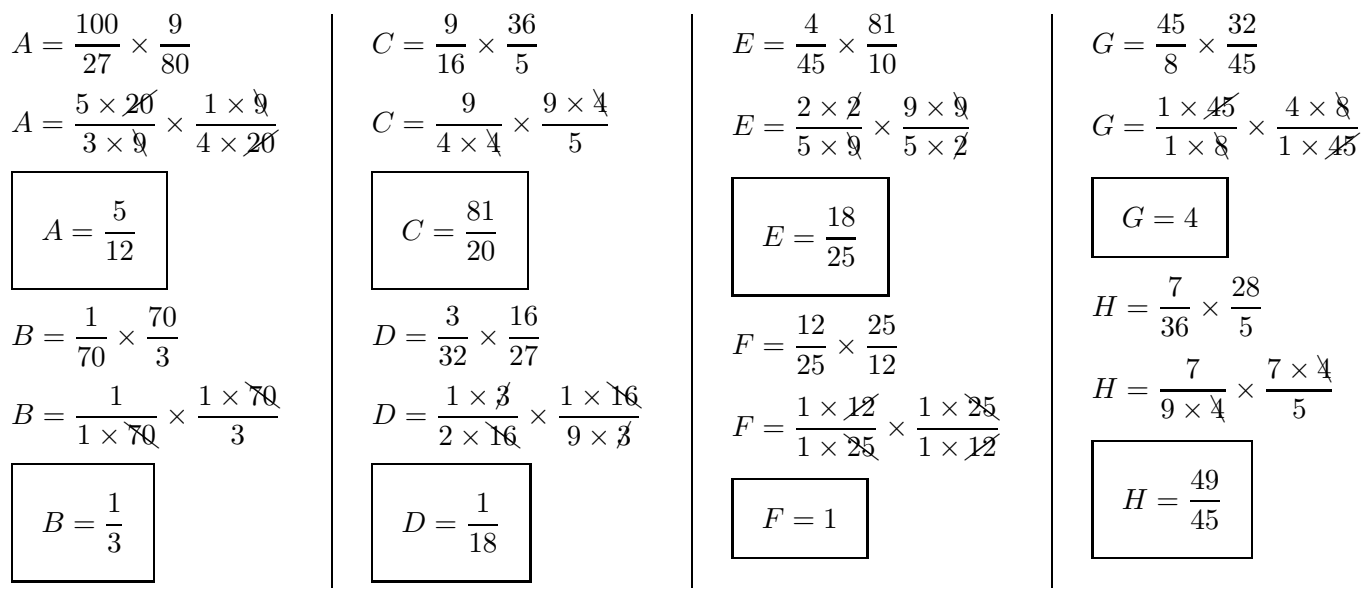